# Tintas de Composição Digital Como pintar uma parede/Cyc com Rosco

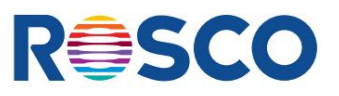

Este guia irá orientá-lo sobre como obter a melhor cobertura para qualquer parede ou ciclo ao usar Rosco DigiComp® HD ou Rosco Chroma Key Paint. Essas tintas foram projetadas para composição digital de nível profissional.

## **PREPARAÇÃO DE SUPERFÍCIE**

As tintas de composição digital Rosco destinam-se ao uso na maioria das superfícies porosas, incluindo: madeira, painéis de parede, gesso, gesso e concreto. É sempre recomendável limpar, aplicar primer e preparar adequadamente sua superfície antes de aplicar as tintas de tela azul ou verde, pois superfícies sem primer podem resultar em uma cobertura de cor irregular. As superfícies devem estar limpas, secas e isentas de sujeira e graxa antes de aplicar um primer apropriado. Se estiver pintando uma nova superfície de gesso, aplique primer na parede com um primer / selante projetado para gesso bruto. Para obter melhores resultados, use Rosco Digital Compositing Paint sobre um primer branco, como Rosco Tough Prime White. Certifique-se de que a camada de base seja adequada e resulte em uma superfície plana e uniforme. Quaisquer áreas manchadas ou marcas de rolo podem vazar e causar um acabamento irregular.

### **APLICAÇÃO: Agite**

**muito bem o conteúdo antes e durante o uso.** Sugere-se agitação comercial um dia antes do uso. Método de agitação recomendado: usando uma furadeira resistente com um acessório para mexer tinta e mexa por aproximadamente seis minutos. A mistura estará completa quando a tinta estiver totalmente consistente e as "faixas coloridas" não forem mais visíveis.

**Verifique seus números de lote.** Diferentes lotes de tinta podem variar ligeiramente em cor. Combine diferentes números de lote para manter a consistência das cores em todo o projeto. As tintas de composição digital Rosco vêm prontas para uso direto da lata.

### **Aplicação com**

**Pulverizador** Um sistema de pulverização airless apropriado (recomendado HVLP) pode ser usado.

Use a quantidade mínima de água necessária para permitir que a tinta flua pelo pulverizador. Certifique-se de usar a mesma quantidade de água sempre que o reservatório do pulverizador for reabastecido para manter a consistência da cor.

Manter o bico do pulverizador equidistante da superfície durante a aplicação, evitando que o bico se afaste da superfície durante o arco de aplicação da pulverização.

#### **Aplicação de rolo (recomendado)**

Aplicar em camadas finas, uniformes e uniformes, utilizando rolo de pêlo de 3/8". Carregue total e uniformemente o rolo de pintura, certificando-se de que não seja muito grosso para não pingar ou escorrer ao aplicar na superfície. Use pinceladas sobrepostas, certificando-se de manter a borda úmida. Continue o caminho alguns centímetros de distância da última passagem para que a sobreposição não seja uma aplicação excessivamente saturada, resultando em uma faixa escura.

**Dica:** A direção do braço do rolo deve estar sempre voltada para a direção em que você está pintando. Por exemplo, da esquerda para a direita, o braço do rolo deve estar sempre voltado para a direita. Isso ajudará a distribuir uniformemente a tinta sobre a superfície.

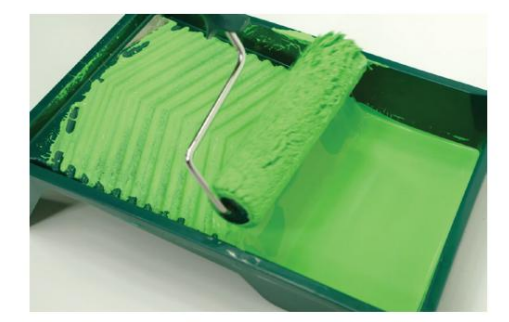

# WWW.ROSCO.COM

## Machine Translated by Google

# Tintas de Composição Digital Como pintar uma parede/Cyc com Rosco

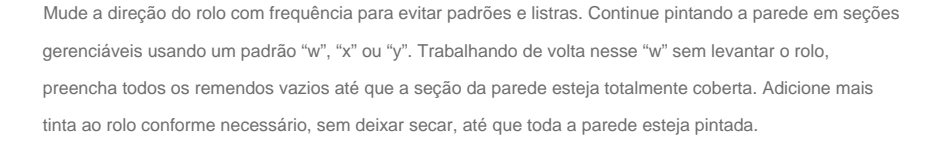

**Dica:** Depois que uma seção for pintada, não volte atrás depois de decorridos mais de 30 segundos. A tinta começa a secar muito rapidamente e retroceder resultará em um acabamento manchado. As áreas cobertas de forma irregular podem ser niveladas com uma segunda demão de tinta.

Ao pintar uma enseada composta, use um rolo de 3 ou 4 polegadas com pelo de 3/8 ", que é mais manejável.

A cobertura de todos os produtos Rosco Digital Compositing Paint é de aproximadamente 300 pés quadrados/gal. dos EUA. (27 m²/galão dos EUA). Devido à natureza dos pigmentos brilhantes utilizados, são recomendadas duas demãos para uma cobertura uniforme.

Embora o tempo de secagem das Tintas de Composição Digital Rosco seja de 30 a 60 minutos, é recomendado permitir que a primeira demão de tinta seque completamente (aproximadamente 2 – 3 horas) antes de aplicar a segunda demão.

Aplique a segunda demão generosa e uniformemente, alterando o comprimento e o caminho em que aplicou a primeira demão para evitar áreas escuras sobrepostas. Na maioria dos casos, duas demãos de tinta são suficientes para um acabamento uniforme e uniforme. Uma terceira demão pode ser aplicada a seu critério.

#### **LIMPAR:**

Limpe as mãos, escovas, rolos e outros equipamentos com água morna e sabão imediatamente após o uso. USE COMPLETAMENTE OU DESCARTE CORRETAMENTE. Recipientes vazios e secos podem ser reciclados em um programa de reciclagem de latas. **Os requisitos locais de descarte variam; consulte o seu departamento de saneamento ou agência ambiental** 

**designada pelo estado sobre as opções de descarte.**

**[Assista a um vídeo sobre como pintar uma parede/ciclo usando Rosco DigiComp HD.](https://youtu.be/mazOTqKvAF0)**

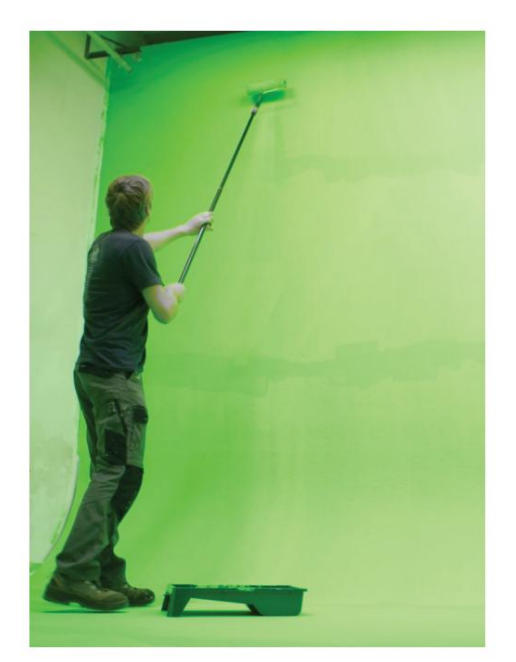

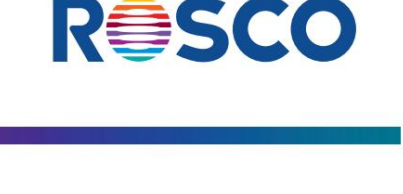